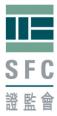

# Table of Contents

| Important Notes                                                       | 2  |
|-----------------------------------------------------------------------|----|
| Revision History                                                      | 2  |
| 1. Overview of short position reporting process                       | 3  |
| 2. Short position reporting process                                   | 4  |
| Step 1: Accessing the SPR Service                                     |    |
| Step 2: Registration                                                  | 6  |
| Re-registration                                                       | 10 |
| Step 3: Registration acknowledgement                                  | 11 |
| Register multiple entities                                            |    |
| Step 4: Registration activation—email                                 | 13 |
| Step 5: To complete the Reportable Short Position Form                | 15 |
| Step 6: Submission acknowledgement                                    | 16 |
| Submission acknowledgement email                                      | 17 |
| Amendment to submissions                                              | 17 |
| 3. Other functions                                                    | 18 |
| 4. Arrangement for system breakdown                                   | 20 |
| 5. Specification of internet browser for electronic submission        | 20 |
| 6. Security tips                                                      | 20 |
| 7. Contact us                                                         | 21 |
| Appendix: File format and technical specification of the CSV template |    |
| List of specified shares                                              |    |

## **Important Notes**

This document should be read together with the Securities and Futures (Short Position Reporting) Rules (**Rules**)<sup>1</sup>, the Notes to the Reportable Short Position Form (**Notes**), Guidance Note on Short Position Reporting and the Short Position Reporting Frequently Asked Questions (**FAQs**), all of which can be found on the website of the Securities and Futures Commission (**SFC**)<sup>2</sup>. Unless otherwise specified, the words and phrases used herein have the meanings given by the Rules, as appropriate.

## **Revision History**

| Release date   | Major Amendments                                       |
|----------------|--------------------------------------------------------|
| 27 April 2012  | First release                                          |
| 12 June 2012   | Stock Borrow and Lending Agreement added to the        |
|                | Identification Document Type (p.7)                     |
|                | "Register multiple entities" function available (p.11) |
|                | Tooltips on the Reportable Short Position Form (p.15)  |
|                | Submission acknowledgement email added (p.17)          |
|                | Warning message (p.23)                                 |
| 21 August 2012 | Changes corresponding to the revamped SFC web site     |

<sup>&</sup>lt;sup>1</sup> To view the Rules, please click <u>http://www.legislation.gov.hk/eng/home.htm</u> and key in "571AJ" in the "Go To Chapter" box and press "Enter"

<sup>&</sup>lt;sup>2</sup> <u>http://www.sfc.hk/web/EN/regulatory-functions/market-infrastructure-and-trading/short-position-reporting/</u>

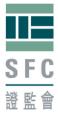

# 1. Overview of short position reporting process

Prior to first time reporting, a person who has the duty to notify his reportable short position under the Rules must register with the Short Position Reporting (SPR) Service. You are required to register **once only**. Once you have completed the self-registration and activation (Steps 2-4), you may go straight to submit the Reportable Short Position Form thereafter. (Steps 5-6)

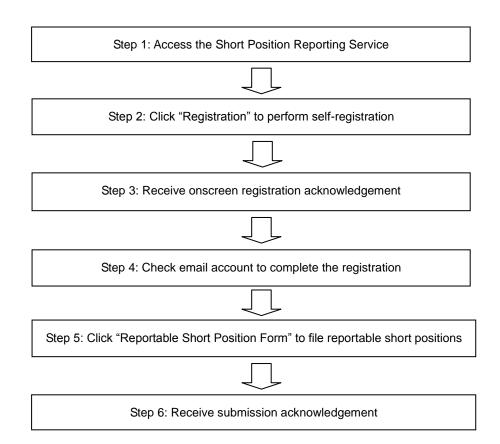

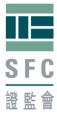

# 2. Short position reporting process

## Step 1: Accessing the SPR Service

The SPR Service is available on the SFC Online Portal which can be accessed through SFC's website at <u>www.sfc.hk</u>.

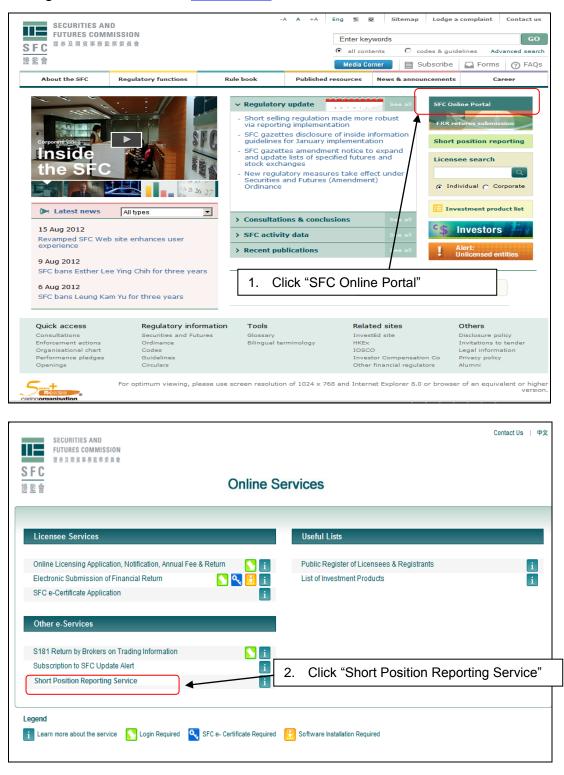

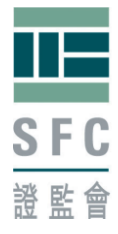

## Homepage

The homepage gives you fundamental information about the SPR Service. You are advised to read through the documents specified on the homepage prior to registration or any filing of reportable short position.

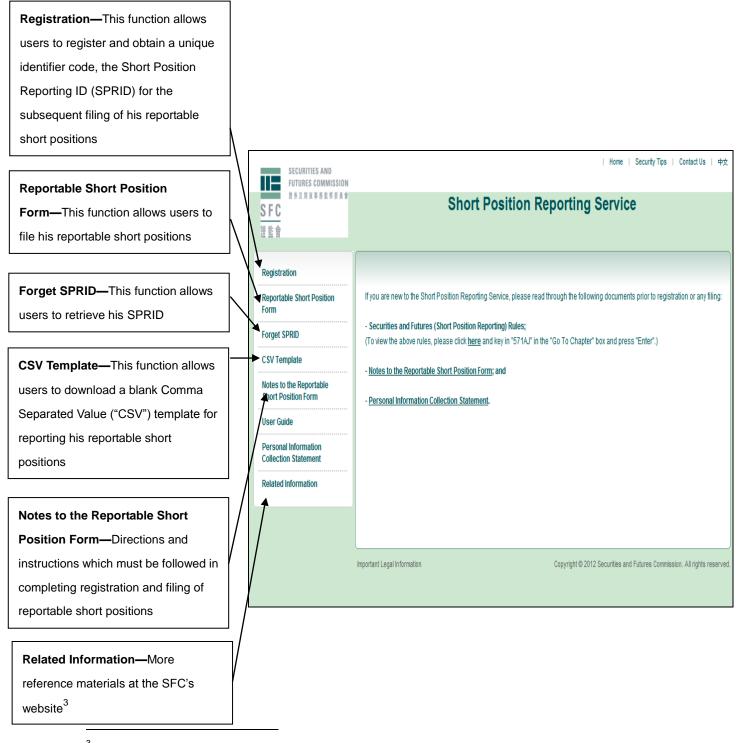

<sup>3</sup> <u>http://www.sfc.hk/web/EN/regulatory-functions/market-infrastructure-and-trading/short-position-reporting/</u>

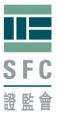

## Step 2: Registration

A person who has the duty to file his reportable short position must register under "Registration for Lodging Reportable Short Position Form". If such person appoints an agent to file the Reportable Short Position Form on his behalf, both the person and his agent must register separately and obtain their respective SPRIDs.

As specified in the Rules, when the reportable short positions are held by a trust, it will be the trustee's responsibility to report the short positions. In such case, both the trust and the trustee (or its agent) needs to register separately to get their respective SPRIDs.

Similarly, in the case of reportable short positions held by a partnership, both the authorized person who submits the reportable short positions and the partnership itself has to register separately and obtain their respective SPRIDs.

Upon successful registration, a unique identifier code known as SPRID, for example: G3VA8F69MT, will be assigned to the registrant.

There are three parts under "Registration for Lodging Reportable Short Position Form"—

- •Registrant Information;
- •Contact Information; and
- Additional Information.

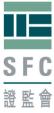

#### 1) Registrant Information SFC Central Entity Reference Bank Identifier Code (BIC) Please click "Registration" to begin International Securities Identification Number (ISIN) Certificate of Incorporation Stock Borrowing and Lending Agreement (SBA) SECURITIES AND Hong Kong Business Registration FUTURES COMMISSION Hong Kong Identity Card 银券及期貨事務監察委員會 **Short Position Reporting Service** Passport SFC Others 邊監會 You are required to choose from the above list of options. If you are licensed with the Registration **Registration for Lodging Reportable Short Position Form** SFC, you should choose "SFC Central **Reportable Short Position** Entity Reference". Other document Form Any field with an asterisk (\*) is a Mandatory field(s) numbers include Stock Borrow and Lending Forget SPRID mandatory field Agreement Number which is a unique **Registrant Information CSV** Template number issued by the Inland Revenue Name \*: ABC Hedge Fund Notes to the Reportable Identification Document Type \*: International Securities Identification Number (ISIN) Department of the Hong Kong SAR Short Position Form Government. For ID Type which cannot be **User Guide** Identification Number \*: GB1234567890 found in the list, you must choose "Others" Registered Office / Personal Information and specify in the box provided. The ID **Collection Statement** correspondence address \*: 5th Floor. number must be issued by an external party. 20 St. James Street, **Related Information** Internal reference number is unacceptable. London Postal Code: SW2 1DH If more than one of the ID Type is applicable, Country / Region \*: U.K. always use the one on the top of the list. Nature of Business \*: Hedge Fund Broker Dealer Fund Manager Corporate Website: www.abc-hedgefund.co.uk Fund other than hedge fund Hedge Fund Investment Bank Market Maker Trustee Service Others You are required to choose from the above list of options. For business type which cannot be found in the list, you must choose "Others" and specify in the box provided.

For website which is in the format of "<u>http://abc.com.hk</u>", please input as "abc.com.hk".

No prefix of <u>http://</u> is required.

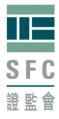

## 2) Contact Information

You must provide the contact information of at least one person who is able to answer queries from the SFC in relation to the registration and future filings of reportable short positions in respect of the registrant.

| Contact Information |                     |                    |                    |                                             |
|---------------------|---------------------|--------------------|--------------------|---------------------------------------------|
| Primary contact:    |                     | Secondary contact: |                    |                                             |
| Contact Person *:   | Lee                 | Contact Person:    | Chan               | An email will be sent                       |
|                     | Surname             |                    | Surname            | to the primary                              |
|                     | Tommy               |                    | May                | contact person after<br>successful          |
|                     | First / Other Name  | _                  | First / Other Name | registration.                               |
| Email Address *:    | tommy.lee@abc.co.uk | Email Address:     | may.chan@abc.co.uk |                                             |
| Contact No. *:      | (44) 207 1234567    | Contact No.:       | (44) 207 1234569   | You should provide the area and the country |
| Fax No.:            | (44) 207 1234568    | Fax No.:           | (44) 207 1234568   | codes, if applicable.                       |

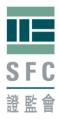

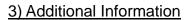

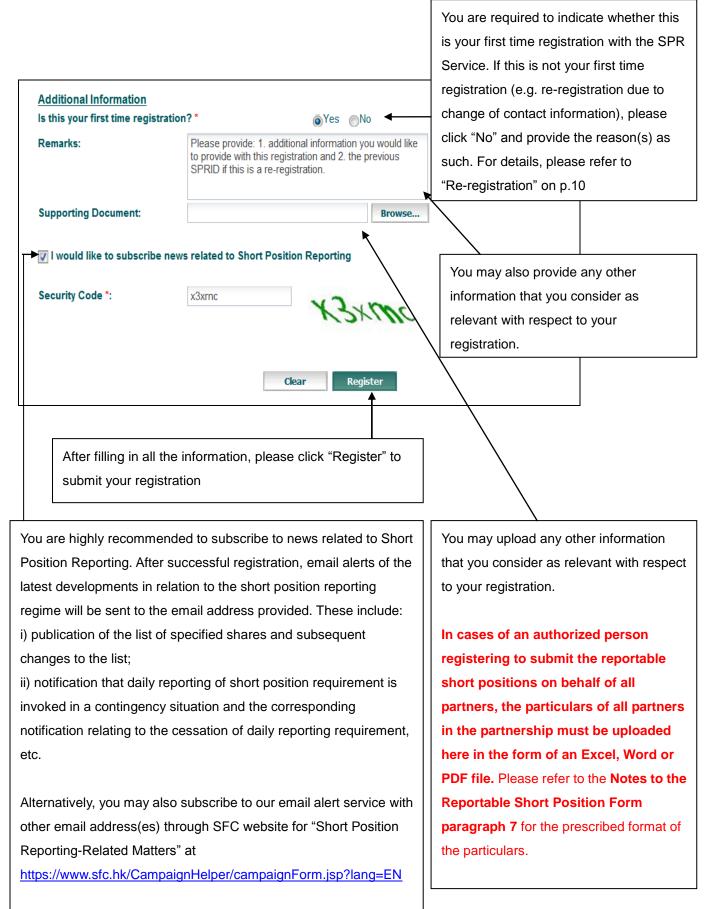

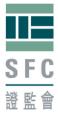

## **Re-registration**

If there is any change to the information provided at registration such as the change of registered office or contact information, the registrant needs to re-register to obtain a new SPRID for subsequent reporting. You should provide the reason(s) for re-registration and your previous SPRID under the "Remarks" box.

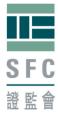

## Step 3: Registration acknowledgement

Immediately after successful registration, a registration acknowledgement will be provided on the screen. A SPRID will be assigned to you. You need to provide your SPRID to complete the final stage of registration. You are recommended to save and/or print the acknowledgement for your record.

| Registration for Lodging Reportable             | e Short Position Form                  |                                                                                        |
|-------------------------------------------------|----------------------------------------|----------------------------------------------------------------------------------------|
| Registration Acknowledgement                    | has been sent to the email address o   | of the primary contact person. Please follow the instructions in the email to complete |
|                                                 |                                        | I to provide it at the final stage to complete the registration.                       |
| Registrant Information                          |                                        | Next, you need to provide this SPRID to                                                |
| SPRID :                                         | EUEQSM9JBP                             |                                                                                        |
| Registration Date and Time :                    | 16-April-2012 2:47:59 PM               | complete the registration                                                              |
| Name :                                          | ABC Hedge Fund                         |                                                                                        |
| Identification Document Type :                  | International Securities Identificatio | n Number (ISIN)                                                                        |
| Identification Number :                         | GB1234567890                           |                                                                                        |
| Registered Office / correspondence address :    |                                        |                                                                                        |
|                                                 | 20 St. James Street,<br>London         |                                                                                        |
| Postal Code :                                   | SW2 1DH                                |                                                                                        |
| Country / Region :                              | U.K.                                   |                                                                                        |
| Nature of Business :                            | Hedge Fund                             |                                                                                        |
| Corporate Website :                             | www.abc-hedgefund.co.uk                |                                                                                        |
|                                                 |                                        |                                                                                        |
| Contact Information                             |                                        |                                                                                        |
|                                                 | Primary                                | Secondary                                                                              |
| Contact Person :                                | Lee Tommy                              | Chan May                                                                               |
| Email Address :                                 | tommy.lee@abc.co.uk                    | may.chan@abc.co.uk                                                                     |
| Contact No. :                                   | (44) 207 1234587                       | (44) 207 1234569                                                                       |
| Fax No. :                                       | (44) 207 1234568                       | (44) 207 1234568                                                                       |
|                                                 |                                        |                                                                                        |
| Additional Information                          |                                        |                                                                                        |
| First time registration :                       | Yes                                    |                                                                                        |
| Remarks :                                       |                                        |                                                                                        |
| Supporting Document :                           |                                        | You are recommended to save and/or print                                               |
| I would like to subscribe news related to Short | Position Reporting : Yes               | this acknowledgement for your record                                                   |
| Home                                            | Make another registration              | rint Save                                                                              |

## **Register multiple entities**

To facilitate registrations of multiple entities, a button "Make another registration" is available on the Registration Acknowledgement screen that you

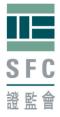

will see after each registration. This button will enable you to retain part of the mandatory information such as the correspondence address, contact information, etc from the previous registration such that you do not need to re-enter them again for immediate subsequent registration(s).

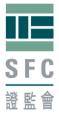

## Step 4: Registration activation—email

Upon successful registration, an email will be sent to the email address of the primary contact person. You are advised to complete the activation within 5 calendar days after registration, otherwise the registration will be invalidated and the SPRID cannot be used for reporting. Re-registration will then be required.

| 🛱 Reply 🚔 Reply to All 🖾 Forward 🔻 - 🔟 - 🖓 🖨 🍅 🗙 🎦 - 🔺 🔹                                                                        |                                          |
|----------------------------------------------------------------------------------------------------|------------------------------------------|
| Short Position Reporting Service - Registration Activation                                                                      |                                          |
|                                                                                                    |                                          |
|                                                                                                    |                                          |
|                                                                                                    |                                          |
| This is to acknowledge receipt of your registration with the Short Position Report                                              | ing Service on 16-April-2012 2:47:59 PM. |
| Please click on the following link to complete the registration.                                                                |                                          |
| You are required to complete the registration in 5 days, otherwise the registration                                             | will be invalidated.                     |
|                                                                                                    |                                          |
| https://sfcportal.intra.hksfc.org.hk:445/dspuat/gateway/activate?<br>data=a0ERN4FaEUscprMG0WGQFOzXbTgHxGIzUNeDSArnM0H0lQOsVIn50 |                                          |
| 2BoKubmDZWHKduZHSMptdiGjyU%3D                                                                                                   | SIF JIWAUKWUTFX1 / WPUUZDKWUAOF 1 70     |
|                                                                                                    |                                          |
| Yours faithfully,                                                                                                    |                                          |
| Supervision of Markets                                                                                                    | 1. Click the link in the email           |
| SECURITIES AND FUTURES COMMISSION                                                                                               |                                          |

| SECURITIES AND<br>FUTURES COMMISSION           |                            | Home   Security Tips   Contact |
|------------------------------------------------|----------------------------|--------------------------------|
| 並未及期資事務監察委員會<br>SFC<br>設計<br>設計                | Short Po                   | osition Reporting Service      |
| Registration                                   |                            |                                |
| Reportable Short Position<br>Form              | Please enter your SPRID *: | 2. Enter your SPRID here       |
| Forget SPRID                                   |                            |                                |
| CSV Template                                   | Security Code *:           | 9h76g6 9h76g6 Refresh          |
| Notes to the Reportable<br>Short Position Form |                            |                                |
| User Guide                                     |                            | Clear Submit                   |
| Personal Information<br>Collection Statement   |                            |                                |
| Related Information                            |                            |                                |

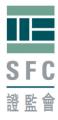

| SECURITIES AND<br>FUTURES COMMISSION           |                                                                      | Home   Security Tips   Contact Us                                        |
|------------------------------------------------|----------------------------------------------------------------------|--------------------------------------------------------------------------|
|                                                | Short Position Reporting                                             | Service                                                                  |
| Registration                                   | Registration completed                                               |                                                                          |
| Reportable Short Position<br>Form              | Please click here to proceed to submit the Reportable Short Position | n Form.                                                                  |
| Forget SPRID                                   |                                                                      |                                                                          |
| CSV Template                                   |                                                                      | 3. You may now submit your                                               |
| Notes to the Reportable<br>Short Position Form |                                                                      | reportable short positions.                                              |
| User Guide                                     |                                                                      |                                                                          |
| Personal Information<br>Collection Statement   |                                                                      |                                                                          |
| Related Information                            |                                                                      |                                                                          |
|                                                |                                                                      |                                                                          |
|                                                |                                                                      |                                                                          |
|                                                | Important Legal Information                                          | Copyright © 2012 Securities and Futures Commission. All rights reserved. |

## SPRID expiry

An activated SPRID will be expired and cannot be used for reporting if it has not been used for submission for a long period of time, currently set as one year. Re-registration will be required prior to any submission.

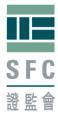

## Step 5: To complete the Reportable Short Position Form

Please refer to the Notes to the Reportable Short Position Form for directions on how to complete this Reportable Short Position Form.

| Tc                                                                               | file your reportable short positions, please click "Reportable Short Position                                                                                                    | on Form" to begin.                                                                                             |
|----------------------------------------------------------------------------------|----------------------------------------------------------------------------------------------------|----------------------------------------------------------------------------------------------------|
| SECURITIES AI                                                                    |                                                                                                    | • For agent reporting,                                                                                         |
| SFC<br>RE                                                                        | Short Position Reporting Service                                                                                                    | the information filled in<br>here represents that of<br>the agent. The SPRID                                   |
| Registration<br>Reportable Short Positi<br>Form<br>Forget SPRID<br>C SV Template | on This is the Form required to be submitted to the Securities and Futures Commission pursuant to Rule 4(2) or 4(4) of the Securities and Futures (Short Position Reporting) Rules (L.N. 48 of 2012). This Form must be completed in accordance with the directions and instructions in the accompanying Notes to the Form. | and the name shall be<br>different from that in<br>the Reportable short                                        |
| Notes to the Reportable<br>Short Position Form<br>User Guide                     | Registrant Information       SPRID of person filing the Form *:       Name of person filing the Form *:                                                                                                    | <ul> <li>position particulars (or</li> <li>CSV template)</li> <li>mentioned below.</li> </ul>                  |
| Personal Information<br>Collection Statement<br>Related Information              | Primary contact:     Secondary contact:       Contact Person:     Contact Person:       Surname     Surname                                                                                                    | For reporting of short                                                                                         |
|                                                                                  | First / Other Name     First / Other Name       Email Address:     Email Address:       Contact No.:     Contact No.:       Fax No.:     Fax No.:                                                                                                    | positions held by a<br>partnership, the<br>information filled in                                               |
|                                                                                  | Date of reporting day (yyyy/mm/dd) *: 2012/06/01        2012/06/01        2012/06/01          Submission Remarks:       Please provide details in case of late submission or resubmission         Reportable short position       Browse       2                                                                            | here shall belong to the<br>person authorized by                                                               |
|                                                                                  | particulars *:<br>Security Code *:<br>4 X 601 X 6<br>Clear Submit                                                                                                    | all partners to report<br>whereas the SPRID in<br>CSV template shall be<br>the partnership itself.             |
|                                                                                  |                                                                                                    |                                                                                                    |
|                                                                                  | person(s) who have the reportable short positions. Theyecan be different from the "person filing the Form"n                                                                                                    | ooltips 😧 with more<br>explanations are available<br>ext to the major mandatory<br>elds for ease of completing |

Please refer to the **Appendix** for the detail specification of the CSV template.

the Form.

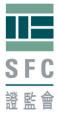

## Step 6: Submission acknowledgement

Immediately after a short position report has been successfully submitted, an acknowledgement receipt with a submission reference will be provided on the screen. You are recommended to save and/or print the acknowledgement receipt for your record. You may also "Submit Another Form" or go back to Home page.

## **On-screen submission acknowledgement**

| SECURITIES AND                                                                                                    |                                  | Home   Security Tips   Contact                     |
|----------------------------------------------------------------------------------------------------|----------------------------------|----------------------------------------------------|
| 2010年20日本<br>2010年20日本<br>2010年31<br>2010年31<br>201 | Short Positio                    | n Reporting Service                                |
| Acknowledgement of Receip                                                                                                    | ot of Reportable Short Position  | Form                                               |
|                                                                                                    |                                  |                                                    |
| Submission Summary                                                                                                    |                                  |                                                    |
| Submission Reference:                                                                                                    | SFC12107PT238L Submissi          | on Reference generated after successful submission |
| Reporting Day:                                                                                                    | 13-April-2012                    |                                                    |
| Late submission:                                                                                                    | No                               |                                                    |
| No. of reportable short position:                                                                                                    | 3                                |                                                    |
| Name of CSV file:                                                                                                    | 20120413_ABCHedgeFund.csv        | Algorithm generated to represent the specific      |
| Submission check digits:                                                                                                    | 2659a358e947560b0becf475bbba65aa |                                                    |
| Date/Time of Submission:                                                                                                    | 16-April-2012 4:06:41 PM         | contents of the file uploaded                      |
| Submission Remarks:                                                                                                    |                                  |                                                    |
|                                                                                                    |                                  |                                                    |
| Contact Information                                                                                                    |                                  |                                                    |
|                                                                                                    |                                  |                                                    |
| SPRID of person filing the Form:                                                                                                    | EUEQSM9JBP                       |                                                    |
| Name of person filing the Form:                                                                                                    | ABC Hedge Fund                   |                                                    |
| Use contact information provided at                                                                                                    | Yes                              | You are recommended to save and/or print the       |
| registration:                                                                                                    |                                  | acknowledgement receipt for your record.           |
|                                                                                                    |                                  |                                                    |
|                                                                                                    |                                  |                                                    |
|                                                                                                    | Home Submit /                    | Another Form Print Save                            |
|                                                                                                    |                                  |                                                    |

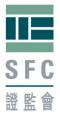

Besides the on-screen submission acknowledgement after each successful submission, a submission acknowledgement email will be sent to the primary contact person provided at registration and, if applicable, to the primary contact person provided in the Form after each submission. Owing to security concern, only minimum amount of information will be provided in the submission acknowledgement email.

## Submission acknowledgement email

Subject: Short Position Reporting Service - Submission Acknowledgement

Besides the on-screen submission acknowledgement, this email serves as an additional acknowledgement receipt of your submission of Reportable Short Position Form with the following details:

Submission Reference: SFC12107PT238L

Submitted by (SPRID) EUEQSM9JBP

Reporting Day: 13-April-2012

Submission Date and Time: 16-April-2012 4:06 PM

Yours faithfully,

Supervision of Markets SECURITIES AND FUTURES COMMISSION

### Amendment to submissions

Partial amendment or withdrawal on the reportable short position particulars is not supported. You can only re-submit the whole Reportable Short Position Form to supersede the previous submission. Appropriate remarks including the reason(s) for re-submission and the previous submission reference number (for example, **SFC12107PT238L**) specified in the previous submission acknowledgement must be provided.

Re-submission must be done before the reporting deadline, otherwise, it will be treated as a late submission.

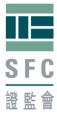

# 3. Other functions

## Forget SPRID

If you have forgotten your SPRID, you may retrieve it by clicking "Forget SPRID". You will need to input the email address of the primary contact person provided at registration and your SPRID will be sent to that email account.

| SECURITIES AND<br>FUTURES COMMISSION<br>證券及預貨專務監察委員會 | Home   Security Tips   Contact Us                                                                     |
|------------------------------------------------------|----------------------------------------------------------------------------------------------------|
| SFC<br>證監會                                           | Short Position Reporting Service                                                                      |
| Registration                                         |                                                                                                    |
| Reportable Short Position<br>Form                    | Retrieval of Short Position Reporting ID                                                              |
| Forget SPRID<br>CSV Template                         | Please input the email address of the tommy.lee@abc.co.uk 2. Enter your email address registration *: |
| Notes to the Reportable<br>Short Position Form       | Security Code *: pg7wph non 7 Win 6 Refresh                                                           |
| User Guide 1.                                        | Click "Forget SPRID"                                                                                  |
| Personal Information<br>Collection Statement         | Clear Submit                                                                                          |
| Related Information                                  |                                                                                                    |

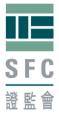

## **Related information**

Please click the box for more information relating to the short position reporting regime, which will bring you to the Short Position Reporting web corner where you can find other reference materials.

| SECURITIES AND<br>FUTURES COMMISSION                                | Home   Security Tips   Contact Us   中文                                                                                                    |
|---------------------------------------------------------------------|----------------------------------------------------------------------------------------------------|
|                                                                     | Short Position Reporting Service                                                                                                    |
| Registration                                                        |                                                                                                    |
| Reportable Short Position<br>Form                                   | If you are new to the Short Position Reporting Service, please read through the following documents prior to registration or any filing:                                                            |
| Forget SPRID                                                        | <ul> <li>Securities and Futures (Short Position Reporting) Rules;</li> <li>(To view the above rules, please click here and key in "571AJ" in the "Go To Chapter" box and press "Enter".)</li> </ul> |
| CSV Template                                                        | - Notes to the Reportable Short Position Form; and                                                                                                    |
| Notes to the Reportable<br>Short Position Form                      | - Personal Information Collection Statement.                                                                                                    |
| User Guide                                                          |                                                                                                    |
| Personal Information<br>Collection Statement<br>Related Information |                                                                                                    |

Alternatively, you may visit our Short Position Reporting web corner at <a href="http://www.sfc.hk/web/EN/regulatory-functions/market-infrastructure-and-trading/short-position-reporting/">http://www.sfc.hk/web/EN/regulatory-functions/market-infrastructure-and-trading/short-position-reporting/</a>

| SECURITIES AND                   | IISSION                |                                                                                                    |                                  | -A A +A                                                                                                   | Eng %         |                | Lodge a complain | GO              |  |
|----------------------------------|------------------------|----------------------------------------------------------------------------------------------------|----------------------------------|----------------------------------------------------------------------------------------------------|---------------|----------------|------------------|-----------------|--|
| SFC 證券及期貸事務監                     | 祭安員冒                   |                                                                                                    |                                  |                                                                                                    | all conte     | nts O code:    | s & guidelines   | Advanced search |  |
| 登監會                              |                        |                                                                                                    |                                  |                                                                                                    | Media Cor     | ner 📄 Su       | bscribe 🖸 🕞 Form | ms ⑦ FAQs       |  |
| About the SFC                    | Regulat                | ory functions                                                                                                    | Rule book                        | Published                                                                                                 | resources     | News & annou   | ncements         |                 |  |
| Career                           | Interme                | diaries                                                                                                    |                                  |                                                                                                    |               |                |                  |                 |  |
| Intermediaries                   | > Market i<br>& tradin | nfrastructure                                                                                                    | Market statistics &              | et infrastructu                                                                                           | ire & trading | Short posit    | ion reporting    |                 |  |
| Market infrastructu<br>trading   |                        | & takeovers                                                                                                    | Approved or                      | rting                                                                                                    |               |                |                  |                 |  |
| Market statistics & r            | Investm                | ent products                                                                                                    | Short position                   | hort Position Reporting) Rules came into effect on<br>son who has a reportable short position is required |               |                |                  |                 |  |
| Approved or authori:<br>entities |                        | to notify the<br>Short Positic                                                                                                    |                                  |                                                                                                    | bmissions     | must be mad    | le through the   |                 |  |
| Short position report            | ting                   |                                                                                                    | Guidelines                       |                                                                                                    |               | es Portal.     |                  |                 |  |
| » List of specified sh           | ares                   | Information                                                                                                    | FAOs                             | on reporting                                                                                              | regime:       |                |                  |                 |  |
| » Contact us                     |                        | Reportable                                                                                                    | Contact us                       |                                                                                                    | F             | PDF            |                  |                 |  |
| Codes                            |                        | Notes to the                                                                                                    | e Reportable Short Position Form |                                                                                                    |               | PDF            |                  |                 |  |
| Guidelines                       |                        |                                                                                                    |                                  |                                                                                                    |               |                |                  |                 |  |
| FAQs                             |                        | Please click                                                                                                    | here to access the Fo            | orm on the Sh                                                                                             | ort Positio   | n Reporting Se | rvice            |                 |  |
| Contact us                       |                        |                                                                                                    |                                  |                                                                                                    |               |                |                  |                 |  |
| Listings & takeovers             |                        | Guidance Note on Short Position Reporting                                                                                                    |                                  |                                                                                                    | F             | PDF            |                  |                 |  |
| Investment products              |                        |                                                                                                    |                                  |                                                                                                    |               |                |                  |                 |  |
| Enforcement                      |                        | Reference                                                                                                    | materials                        | Release d                                                                                                 | ate [         | Document/link  | c                |                 |  |
|                                  |                        | User guide<br>FAQ                                                                                                    |                                  | 12 Jun 201                                                                                                | 2 F           | DF             |                  |                 |  |
|                                  |                        |                                                                                                    |                                  | 20 Jun 201                                                                                                | 2 F           | PDF            |                  |                 |  |
|                                  |                        | Reportable Short Position<br>Template (comma separated<br>value format)                                                                                             |                                  | 16 Mar 201                                                                                                | 12 0          | cs∨            |                  |                 |  |
|                                  |                        | List of specified shares                                                                                                    |                                  | 25 Jul 201                                                                                                | 2 9           | Stock list     |                  |                 |  |
|                                  |                        | To subscribe to communication relating to short position reporting, please click here.<br>For enquiries on the Short Position Reporting Service, please contact us. |                                  |                                                                                                    |               |                |                  |                 |  |
|                                  |                        |                                                                                                    |                                  | _                                                                                                    |               |                |                  |                 |  |

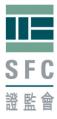

# 4. Arrangement for system breakdown

Please refer to Frequently Asked Questions E-4.

# 5. Specification of internet browser for electronic submission

To use the SPR Service, users would need to have computers that meet the below specifications:

Internet Browser

- Microsoft Internet Explorer 7.0 or above
- Firefox 3.0 or above
- Cookies and JavaScript must be enabled on browser
- Optimum screen resolution is 1024 x 768

# 6. Security tips

It is available for download from the SPR Service.

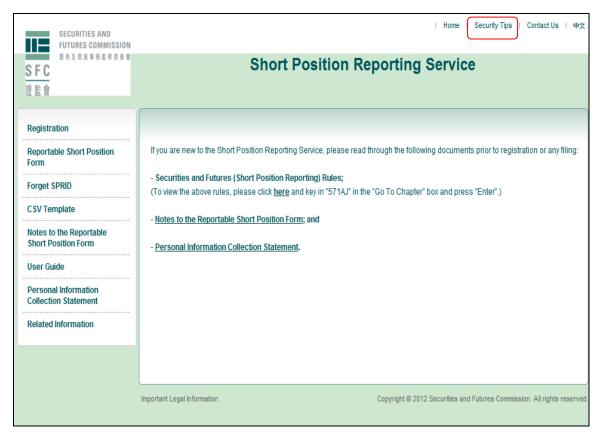

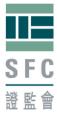

# 7. Contact us

To report any problem encountered when using the SPR Service, please provide the following information if available:

- •Date and time of encountering the problem;
- •SPRID(s) involved;
- •System messages or screen-dumps;
- •Actions leading to the problem, etc.

|           | SECURITIES AND<br>FUTURES COMMISSION          |                   |                                                    |        |  |
|-----------|-----------------------------------------------|-------------------|----------------------------------------------------|--------|--|
| SFC       | 證券及期貨事務監察委員會                                  |                   |                                                    |        |  |
| 遊監會       |                                               |                   | Short Position Reporting S                         | ervice |  |
| Contact U | 6                                             |                   |                                                    |        |  |
| -         | al enquiries not rela<br>ries on the Short Po |                   | osition Reporting Service, please click<br>ervice: | here.  |  |
| By E-mail | : shortposition                               | s@sfc.hk          |                                                    |        |  |
| By Post   |                                               |                   |                                                    |        |  |
|           | Please state o                                | on the envelope : | Short Position Reporting Enquiries                 |        |  |
| By Fax    | : (852) 2521-7                                | 7917              |                                                    |        |  |

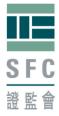

# Appendix: File format and technical specification of the CSV template

## Description

This is the data file specification of the CSV template (Reportable short position particulars) to be uploaded using SPR Service. The format of the data file must strictly follow the specification in the **Notes to the Reportable Short Position Form paragraphs 15 and 16.** 

| To begin, you ma                                                                                                    | y download a blank template from                                                                                                    | the SPR Service by clicking "CSV Template"                               |
|----------------------------------------------------------------------------------------------------|----------------------------------------------------------------------------------------------------|--------------------------------------------------------------------------|
| SECURITIES AND<br>FUTURES COMMISSION<br>思想及用食事感察委員會                                                                                                    | Short Positio                                                                                                    | Home   Security Tips   Contact Us   ⊕☆<br>n Reporting Service            |
| Registration         Reportable Short Position         Form         Forget SPRID         CSV Template         Notes to the Reportable         Short Position Form         User Guide         Personal Information         Collection Statement         Related Information | If you are new to the Short Position Reporting Service, plea<br>- Securities and Futures (Short Position Reporting) Rules<br>(To view the above rules, please click <u>here</u> and key in *571<br>- <u>Notes to the Reportable Short Position Form</u> ; and<br>- <u>Personal Information Collection Statement</u> . |                                                                          |
|                                                                                                    | Important Legal Information                                                                                                    | Copyright © 2012 Securities and Futures Commission. All rights reserved. |

Here is a blank CSV template:

| SPR_CSV_Template - Notepad                                                                                                    | _ 🗆 X  |
|----------------------------------------------------------------------------------------------------|--------|
| Ele Edit Format View Help                                                                                                    |        |
| Short Position Reporting ID,Name,Stock code of the specified shares,Stock name of the specified shares,Reportable short position of shares),Net short position value | (NO. 🔺 |

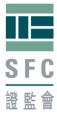

## File format

Comma Separated Value (CSV) file with fixed numbers of fields on each row.

## Detailed format of the data file

The file must contain 6 fields per row and the first row of the file must be field headers described as below. Each field must be separated by a comma. A blank template with prescribed field header can be downloaded from SPR Service. For example, the data in CSV format should look like:

The first row is the column header.

The second to fourth rows are short position details

Short Position Reporting ID,Name,Stock code of the specified shares,Stock name of the specified shares,Reportable Short Position (No. of shares),Net short position value

G3VA8F69MT,ABC Ltd,5,HSBC HOLDINGS,1000000,65250000 G3VA8F69MT,ABC Ltd,1,CHEUNG KONG,2000004,208200416.4 EUEQSM9JBP, ABC Hedge Fund,941,CHINA MOBILE,1000005,75850379.25

During the Pilot Run, some market participants had received the warning message of "Inconsistent Reportable short position and Net short position value in line xx. Please check the closing price used for calculation." even though they have used the specified closing price for calculating the Net short position value. This is due mainly because some reported Net short position values with decimal value have been truncated to the nearest dollar due to various technical reasons. The warning message had led to some operational concerns. To address the operational issue, the SPR Service will no longer issue warning message in the above-mentioned scenario. Please be reminded that there are no changes to the reporting requirements and it is the responsibilities of the persons who are reporting their reportable short positions to the SFC to ensure the accuracy of the data submitted as required by the Securities and Futures (Short Position Reporting) Rules.

Please note that a CSV template may contain multiple SPRIDs in cases of agent reporting.

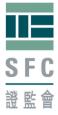

## File size limit

The maximum number of rows (excluding the field headers) that a CSV template should contain is 1000. If the template contains more than 1000 rows (excluding the field headers) or exceeds 1MB in size, you must split it into multiple templates and submit them separately. For each short position submission, only 1 template can be uploaded.

## List of specified shares

The name and stock code of the specified shares in CSV and PDF formats is available on SFC's website at

http://www.sfc.hk/web/EN/regulatory-functions/market-infrastructure-and-tradi ng/short-position-reporting/list-of-specified-shares.html

You are highly recommended to download the List of specified shares (List) and use the exact stock code and stock name in the List to prepare the template for submission. CSV template must contain only short positions on the specified shares. CSV template which contains short positions on shares outside the List will be rejected by the SPR Service.

| SECURITIES AN<br>FUTURES COMM<br>SFC<br>發監會                 | IISSION              |               | -A A +A   | Eng 繁 和<br>Enter key<br>ⓒ all contro<br>Media Co | words<br>ents O | codes & guideli |             | Contact us<br>GO<br>vanced search<br>⑦ FAQs |
|-------------------------------------------------------------|----------------------|---------------|-----------|--------------------------------------------------|-----------------|-----------------|-------------|---------------------------------------------|
| About the SFC                                               | Regulatory functions | Rule book     | Published | resources                                        | News & ann      | ouncements      | Ca          | reer                                        |
|                                                             |                      |               |           | o 9. trading .                                   | Short positi    | on reporting 🕨  | List of spe | ecified shares                              |
| Market infrastructure<br>trading                            | List of              | f specified s |           | e a trading 🕨                                    | Chore poord     |                 |             |                                             |
| Market infrastructure                                       | List of              |               |           |                                                  |                 | t list (CSV)    |             |                                             |
| trading<br>Market statistics & res<br>Approved or authorize | E Search Effective   | f specified s | hares     |                                                  |                 |                 |             |                                             |

For example, if the "Date of reporting day" under the Form is chosen to be 27 July 2012 or later, you should use the List with the Effective Reporting Date which is also 27 July 2012. For "Date of reporting day" on or after 22 Jun 2012 but before 27 July 2012, the List with Effective Reporting Date of 22 Jun 2012 should be used instead.